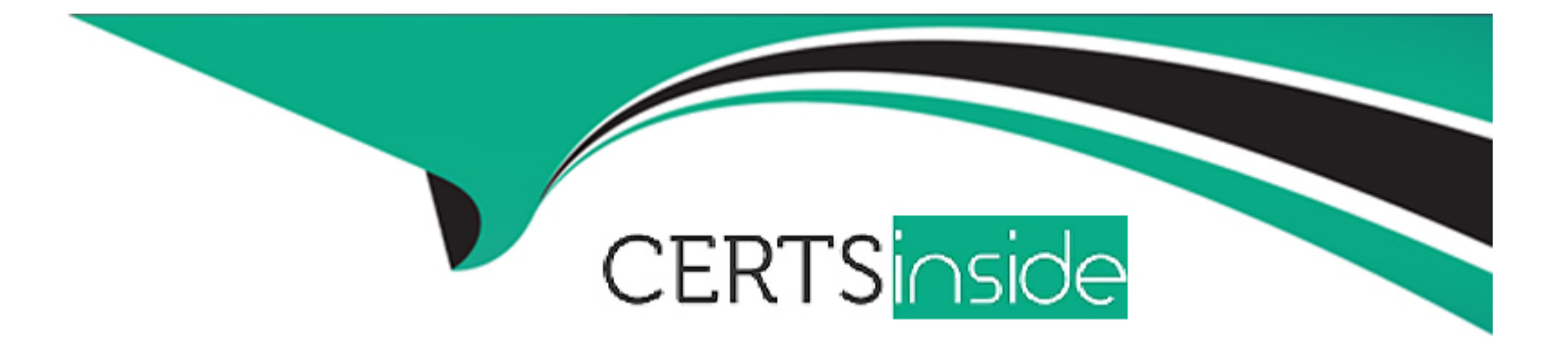

# **Free Questions for 1Z0-133 by certsinside**

# **Shared by Schultz on 07-06-2022**

**For More Free Questions and Preparation Resources**

**Check the Links on Last Page**

# **Question 1**

#### **Question Type: MultipleChoice**

In the certification matrix for your version of WebLogic Server , you find the row for your database and its version. In that row, in the ''type of database use'' column, it says ''application data access only''.

Your database cannot be used \_\_\_\_\_\_\_\_\_.

### **Options:**

- A) By the administration server
- **B)** For internal data storage by WebLogic server
- **C)** By a multidata source
- **D)** In a production environment
- **E)** By an Enterprise JavaBean

### **Answer:**

# **Question 2**

#### **Question Type: MultipleChoice**

You want to start the managed server called managed1 in ''Standby'' mode, to keep it as a ''hot backup''. Which statement about your domain configuration must be true?

#### **Options:**

A) The server managed1 must be of a cluster.

- **B)** Your domain has an administration port.
- **C)** Only the admin server can start in ''standby'' mode.
- **D)** There is no such thing as "standby" mode.

#### **Answer:**

B

## **Question 3**

**Question Type: MultipleChoice**

You are creating a domain by using the configuration Wizard. In the wizard, you select to configure Node Manager. Under ''Node Manager Type, you select ''Manual Node Manager setup''.

What does this mean?

### **Options:**

A) You are using the configuration Wizard to configure a script --based Node Manager.

**B)** The configuration Wizard prompts you to change the default Node Manager configuration values.

**C)** The configuration Wizard bypasses all Node Manager configuration.

- **D)** You are using the configuration Wizard to configure a Java --based Node Manager.
- **E)** You must manually copy the Node Manager files generated by the configuration Wizard into Node Manager home.

#### **Answer:**

E

# **Question 4**

**Question Type: MultipleChoice**

One Managed Server that is part of a large domain throws jav

a.lang.out of Memory error (OOM) occasionally.

You have been monitoring this server with the jvisualVM tool but that didn't help because the issue occurs infrequently and not a specific scenario. So you decided to force the server to dump the heap memory as soon as an OOM gets thrown in order to analyze the dump file later.

How do you modify the Java HotSpot Startup command to enable this feature and save the dump in the directory D:\hprof-dumps\?

### **Options:**

- **A)** Add --xx:+DumpHeaponoutofmemory-xx:Dumppath=D:\hprof.
- **B)** Add-xx:+HeapDumponoutofmemoryError-xx:Heapdumppath=D:\hprof-dumps.
- **C)** Add-xx:+DumpHeaponoutofmemoryError-xx:Heappath=D:\hprof-dump.
- **D)** Add-xx:+HeapdumponoutofMemory-xx:HeapDumppath=D:\hprof-dumps.
- **E)** Add-xx:+HeapDumponoutofMemoryError-xx:Dumppath=D\hprof-dumps.
- **F)** Add-xx:+HeapDumponoutofMemoryExecepttion-xx:HeapDumppath=D:\hprof-dumps.

### **Answer:**

#### **Question Type: MultipleChoice**

Consider a cluster of four servers: ServerA, ServerB, ServerC, and ServerD.

The cluster hosts a web application and is accessed using a proxy plug-in. This web application is configured to use in-memory session replication.

A user is directed to ServerA An HTTP session is established on ServerA and is also replicated to ServerC, but ServerA Subsequently fails.

Which server will this user be redirected to?

#### **Options:**

**A)** serverD

**B)** ServerB

**C)** none: the user will receive an error message

**D)** serverC

**E)** any other available server

E

# **Question 6**

### **Question Type: MultipleChoice**

A domain defines four machines: host01, host02, and host12. It also defines a dynamic cluster whose Name Match Expression is set to the value ''host1\*''.

Which of the machines will be used to host servers in this dynamic cluster?

#### **Options:**

- **A)** Host01 and host only
- **B)** All machines
- **C)** The default machine of the domain
- **D)** Host11 and host12 only
- **E)** Host01 only
- **F)** Host11 only

#### **Answer:**

D

To Get Premium Files for 1Z0-133 Visit

[https://www.p2pexams.com/products/1z0-13](https://www.p2pexams.com/products/1Z0-133)3

For More Free Questions Visit [https://www.p2pexams.com/oracle/pdf/1z0-13](https://www.p2pexams.com/oracle/pdf/1z0-133)3